### JSE

### **INTEGRATED TRADING AND CLEARING (ITAC) GUIDANCE NOTE ON PASSWORD POLICY**

AUGUST 2018

# $JSE$

### **Table of Contents**

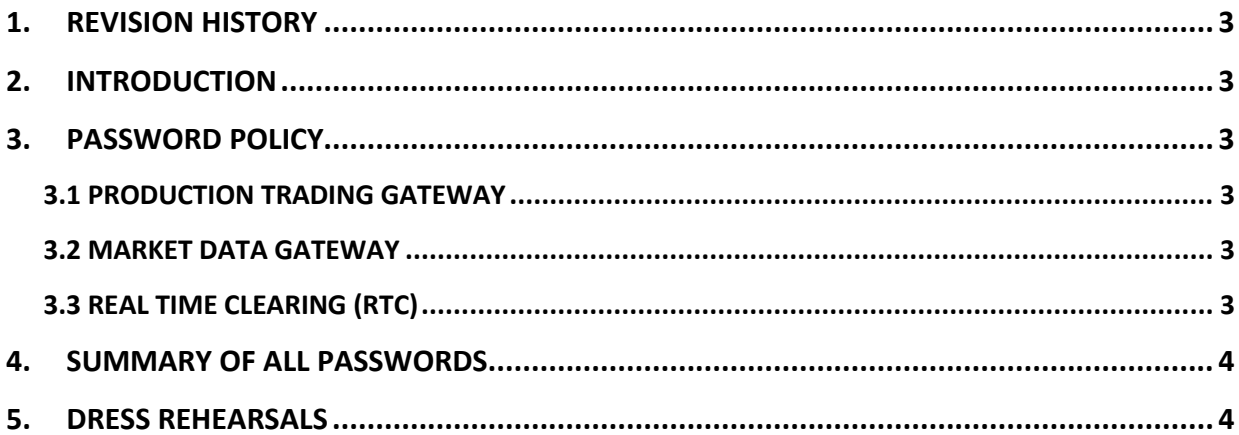

#### <span id="page-2-0"></span>**1. REVISION HISTORY**

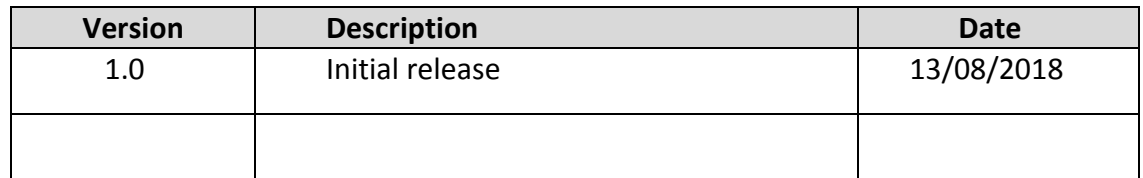

#### <span id="page-2-1"></span>**2. INTRODUCTION**

The purpose of this guidance note is to assist clients with password management for ITaC.

#### <span id="page-2-2"></span>**3. PASSWORD POLICY**

#### <span id="page-2-3"></span>**3.1 PRODUCTION TRADING GATEWAY**

The default for all Production Trading Gateway Comp-ID's upon first login is **tr@ding123**; **you are then required to change the password upon first login** accordance with the JSE's password policy. With the same logon message you will be required to specify a new password as follows:

- Minimum of 8 characters in length
- Minimum of 1 alphabetic character (case sensitive)
- Minimum of 1 numeric character
- Minimum of 1 special character

Upon successful submission of this message you will receive an acknowledgment of successful login.

#### <span id="page-2-4"></span>**3.2 MARKET DATA GATEWAY**

The default password for the Market Data Gateway is **jseinfo123**. This is the default password that can be used for every subsequent login and is not required to be changed.

#### <span id="page-2-5"></span>**3.3 REAL TIME CLEARING (RTC)**

The default password for Real Time Clearing (RTC) is set to the name of the Comp-ID.

E.g. Comp-ID = ABCRT01, Password = ABCRT01.

The password requirements are:

- Password must contain at least one letter and one number
- Password must be at least 6 characters in length
- Password is only valid for 30 calendar days
- After 3 failed attempts, RTC will lock out the account; clients will need to contact JSE to unlock the account
- Password change is forced upon first login.

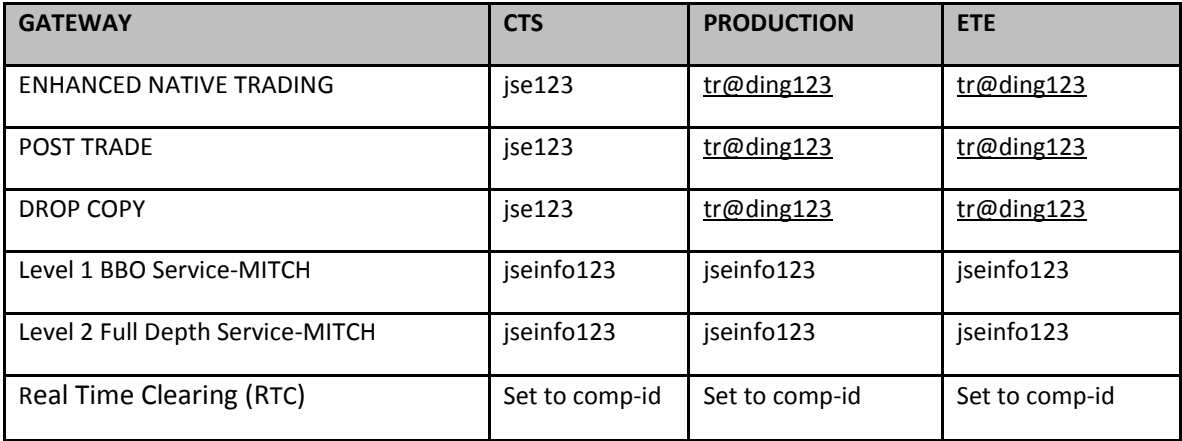

#### <span id="page-3-0"></span>**4. SUMMARY OF ALL PASSWORDS**

#### <span id="page-3-1"></span>**5. DRESS REHEARSALS**

During the week of the Dress Rehearsal, please take note of the following:

- If the passwords are changed on the trading gateways, clients are required to then reset the password on the day of the dress rehearsal. For the Dress Rehearsal on **18th August 2018**, clients are urged to not change the trading gateway passwords in the week, **14th August 2018 to 18th August 2018**.
- All Real Time Clearing (RTC) passwords are reset to the Comp-ID. E.g. Comp-ID = ABCRT01, password = ABCRT01. Clients can login and change these passwords from the **Thursday, 16th August 2018**. Clients are strongly urged to reset passwords on RTC prior to the Dress Rehearsal on **18th August 2018** in order to prevent any connectivity issues on the Dress Rehearsal.
- Market Data passwords are not impacted and users can login using the default password of **jseinfo123.**

# JSΞ

**For additional information please contact the Customer Support team on:**

**[Customersupport@jse.co.za](mailto:Customersupport@jse.co.za)**

**011 520 7000**

**[www.jse.co.za](http://www.jse.co.za/)**

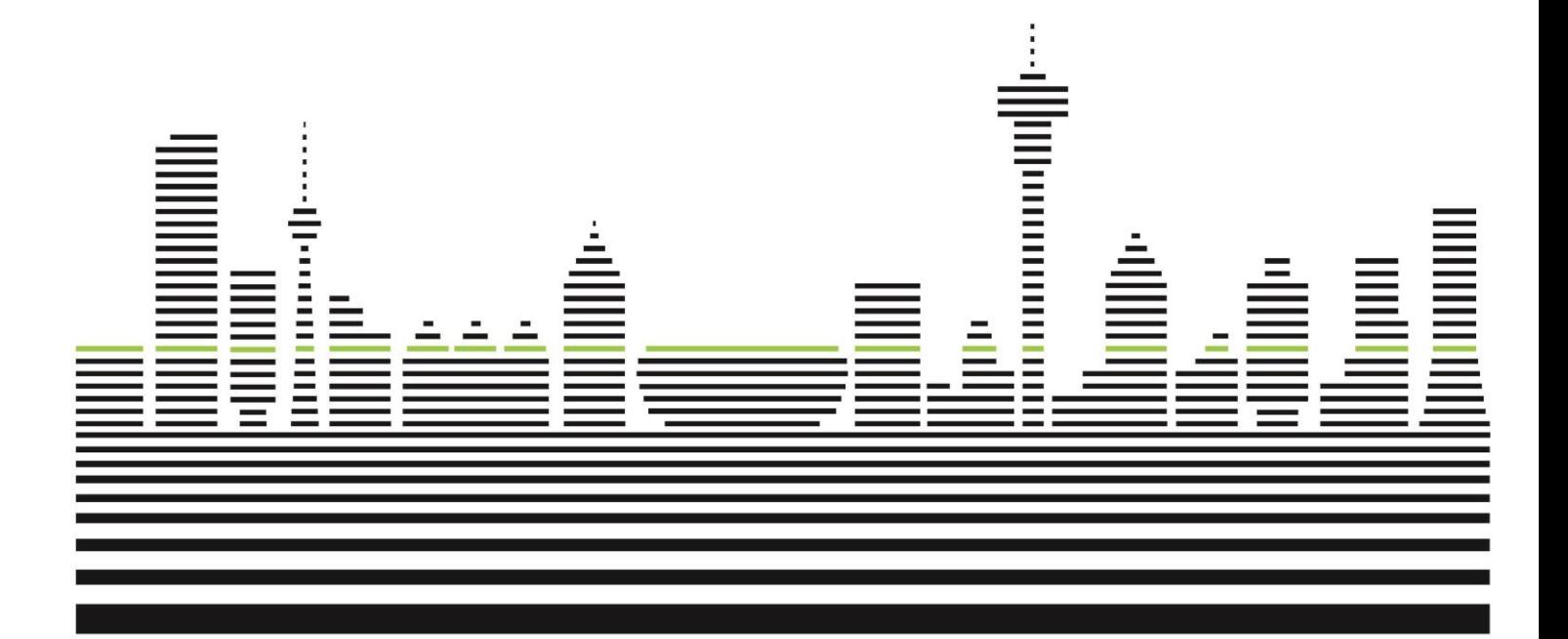